## SAP ABAP table V TIVSRRPT {Generated Table for View}

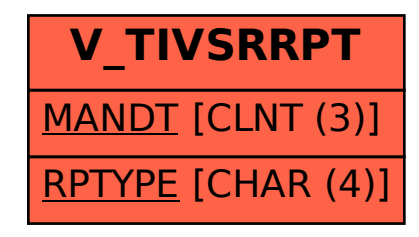